## 【参考】

◆認証結果のお知らせイメージ

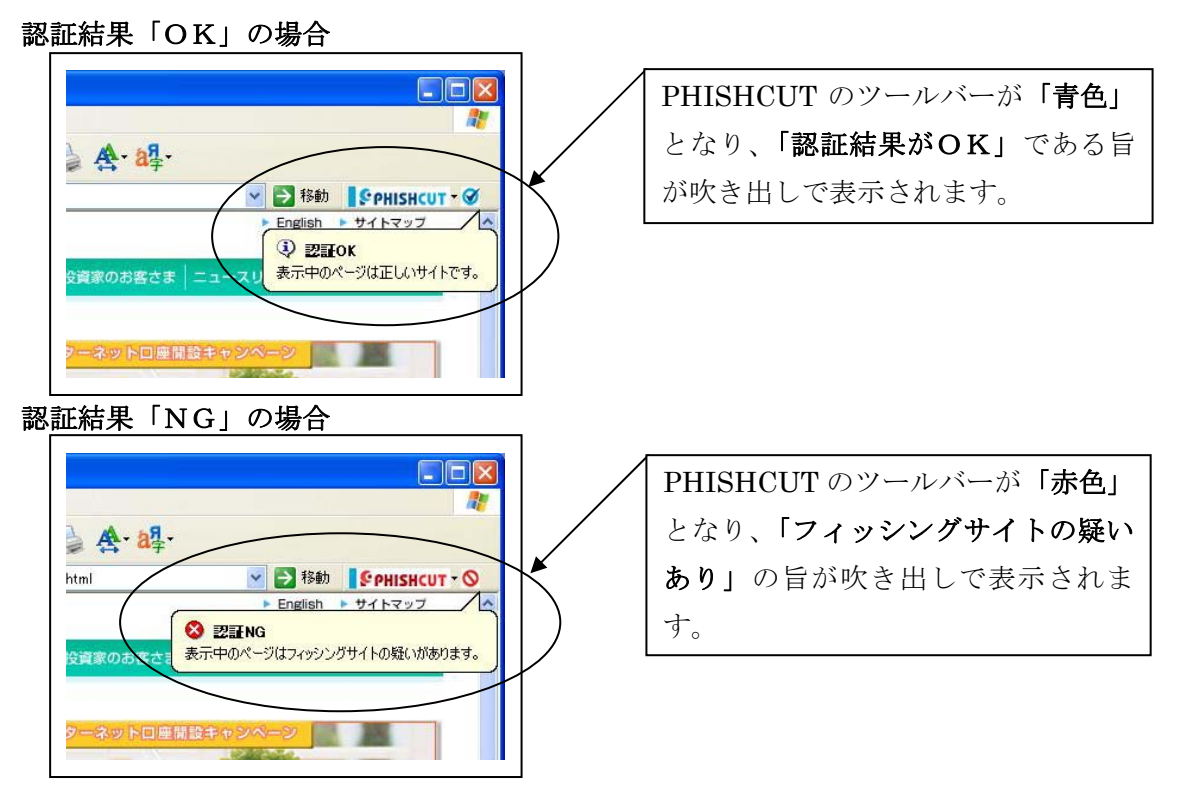